# Векторизация в дсс

## Определения

- Вектор данных упорядоченный набор данных в памяти, находящихся на равных расстояниях
- Векторизация программы Поиск фрагментов программы, которые можно обработать при помощи векторных команд<sup>1)</sup>.

## Документация дсс

- http://gcc.gnu.org/projects/ проекты внутри дсс
- http://gcc.gnu.org/contribute.html правила для контрибьюторов
- http://gcc.gnu.org/onlinedocs/gccint/ или info gccint документация на внутренности дсс
- http://gcc.gnu.org/wiki/HomePage gcc wiki
- http://gcc.gnu.org/wiki/VectorizationTasks задачи проекта автовекторизации

### План, первая стадия

- составить список того, что мы можем сделать из того, в чем нуждается проект
- составить список того, что своего полезного мы можем предложить (проверить, что этого еще нет, оно возможно и имеет смысл)

#### Мысли по поводу

• не векторизуется взятие следа матрицы из CLib. говорит, unhandled data-ref. можно разбираться с детектором зависимостей по данным или добавить прагму указывающую, что зависимости нет:

### План, вторая стадия

Разобраться с задачей "Model missing vec extract even/odd (needed for interleaving loads) for ia64. See details in PR30211." (http://gcc.gnu.org/wiki/VectorizationTasks)

- изучить предложенное решение для РРС;
	- [+] найти использованные инструкции РРС;
	- понять, как представляется предложенное решение на ассемблере РРС;
- реализовать аналог для IA64

### Ход разборок

Open Source & Linux Lab - http://wiki.osll.ru/

#### исходники из CVS из ветки autovect-branch не векторизуют простых примеров; версии 4.1.2 и 4.2.1 это делают; варианты дальнейших действий:

- работать с головой ствола;
- работать со срезом ствола на дату публикации патча;
- искать объяснения?

[1\)](#page--1-0)

Пакет расширений SSE, SSE2, SSE3, SSSE3

From: <http://wiki.osll.ru/> - **Open Source & Linux Lab**

Permanent link: **[http://wiki.osll.ru/doku.php/etc:common\\_activities:gcc\\_vectorization?rev=1201974515](http://wiki.osll.ru/doku.php/etc:common_activities:gcc_vectorization?rev=1201974515)**

Last update: **2008/02/02 20:48**

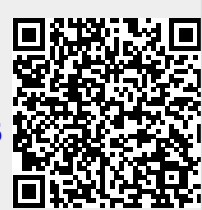